## **Appendix R**

## A new tool for 3D thermal modeling

Jean-Paul Dudon (Alcatel Alenia Space, France)

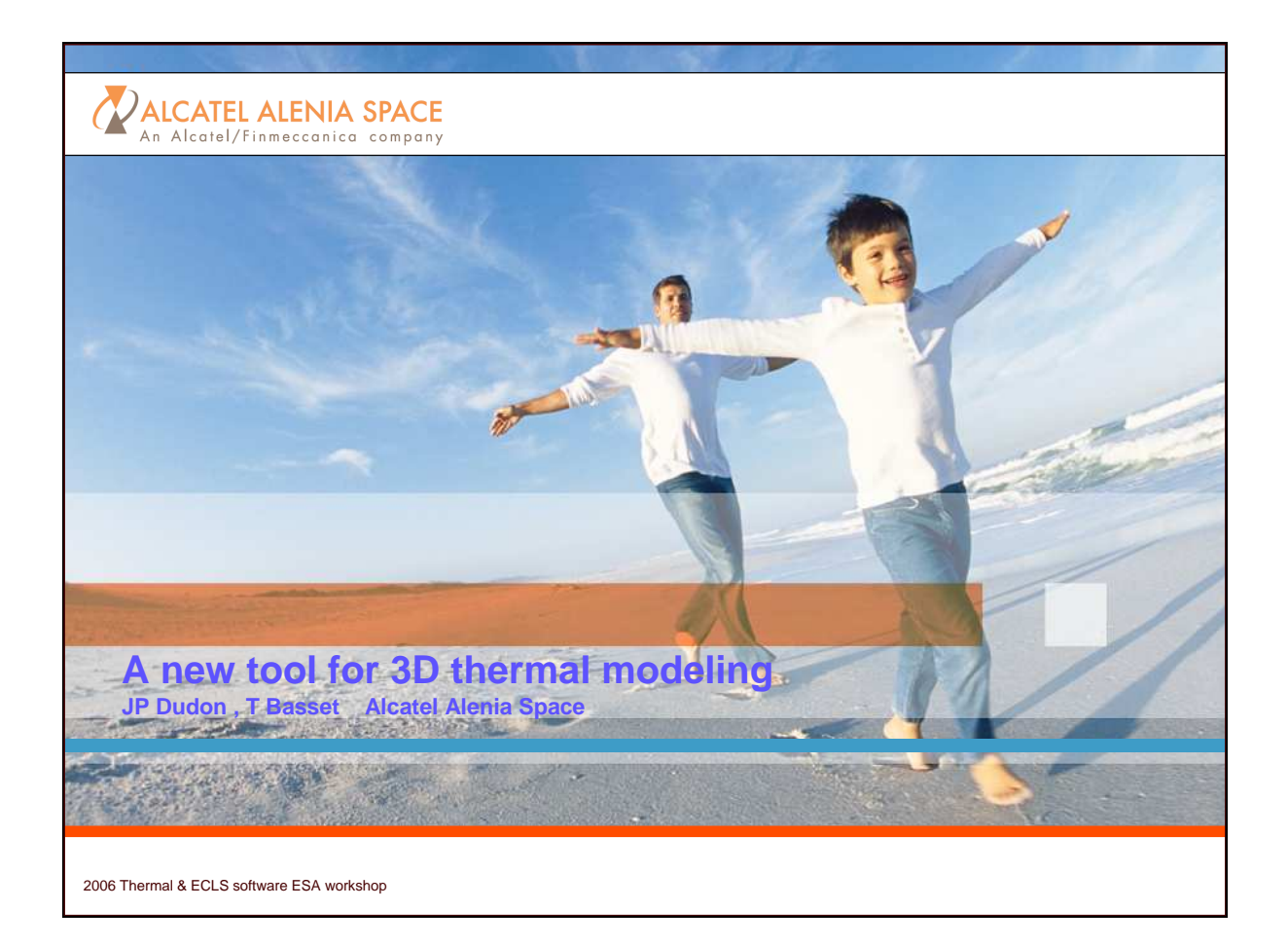

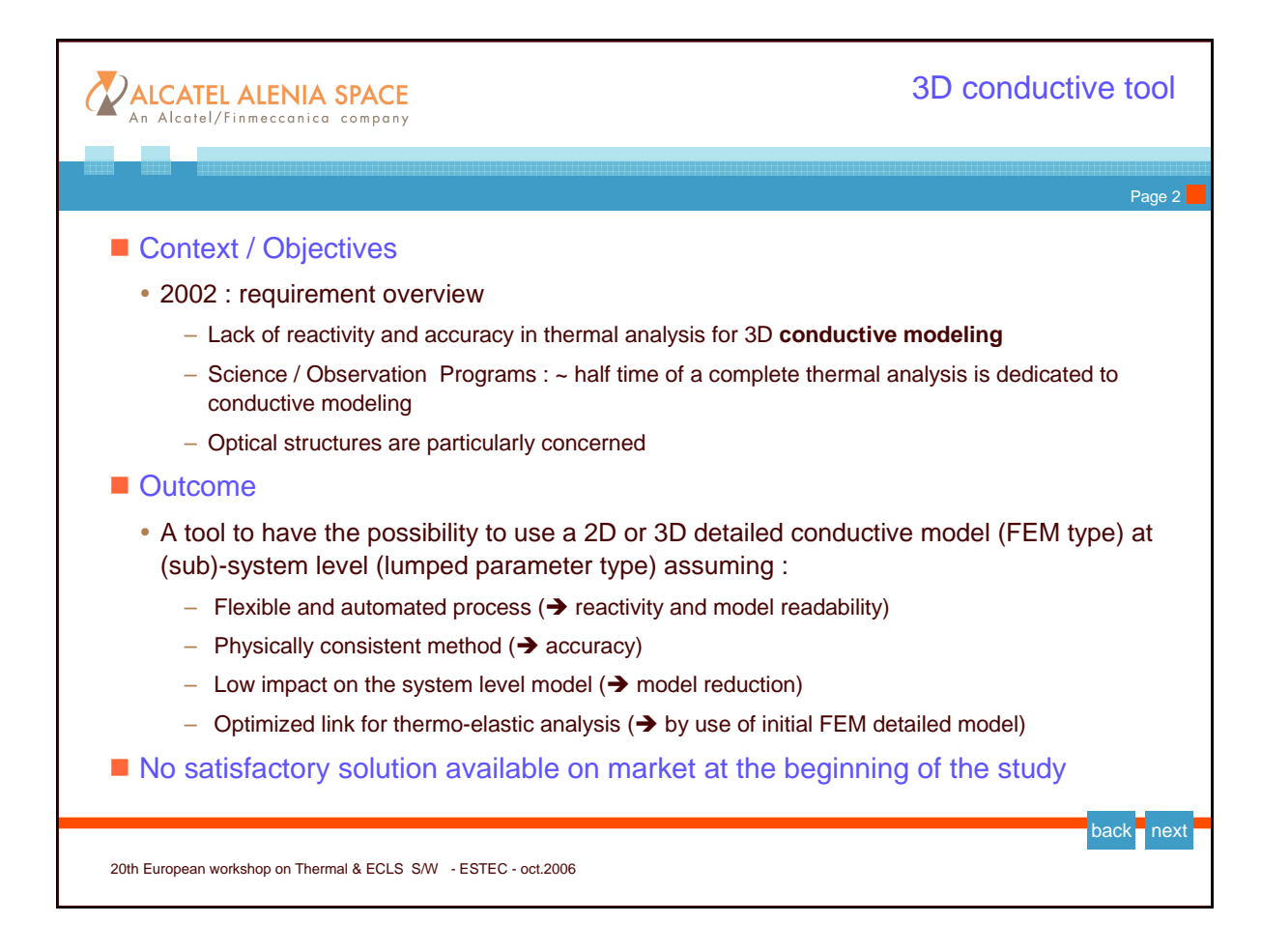

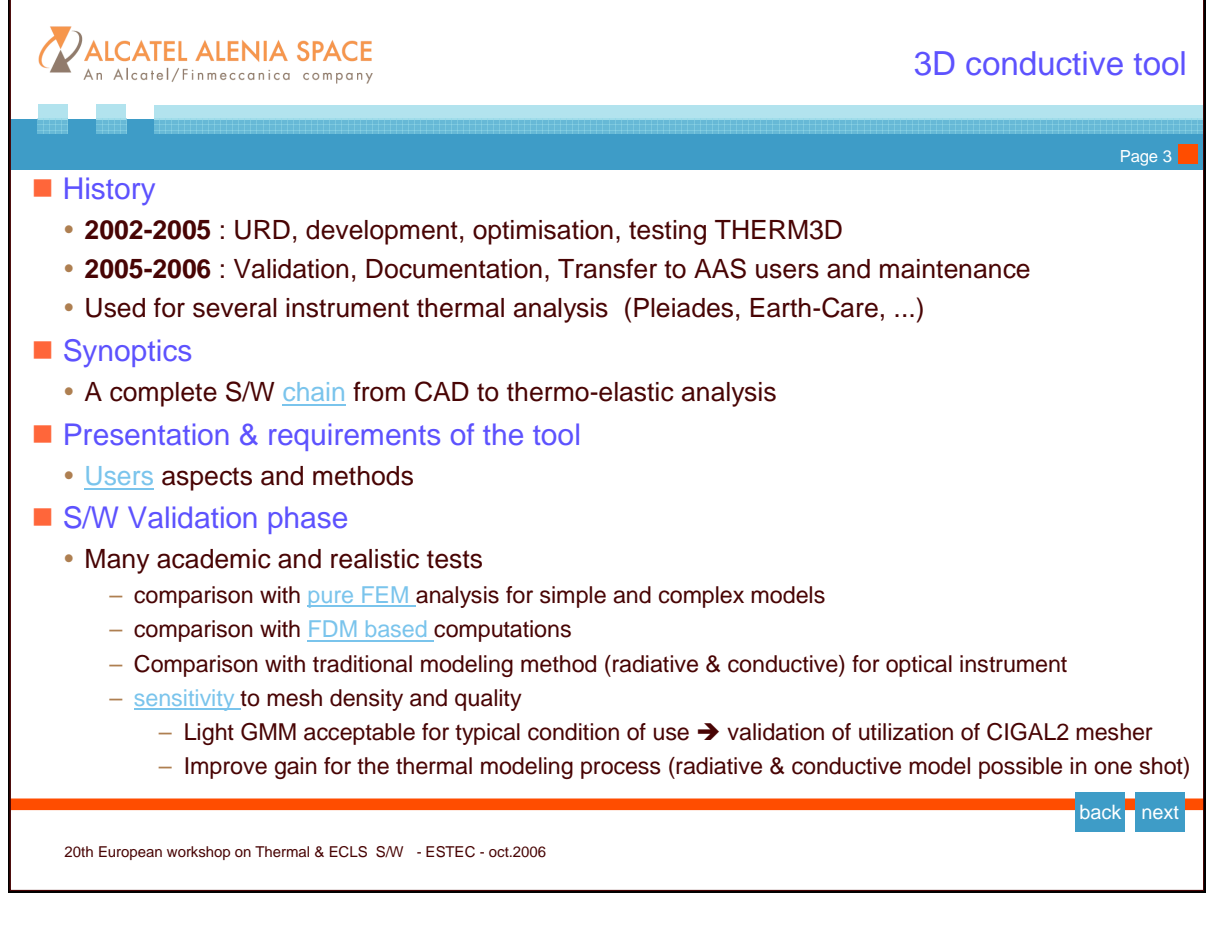

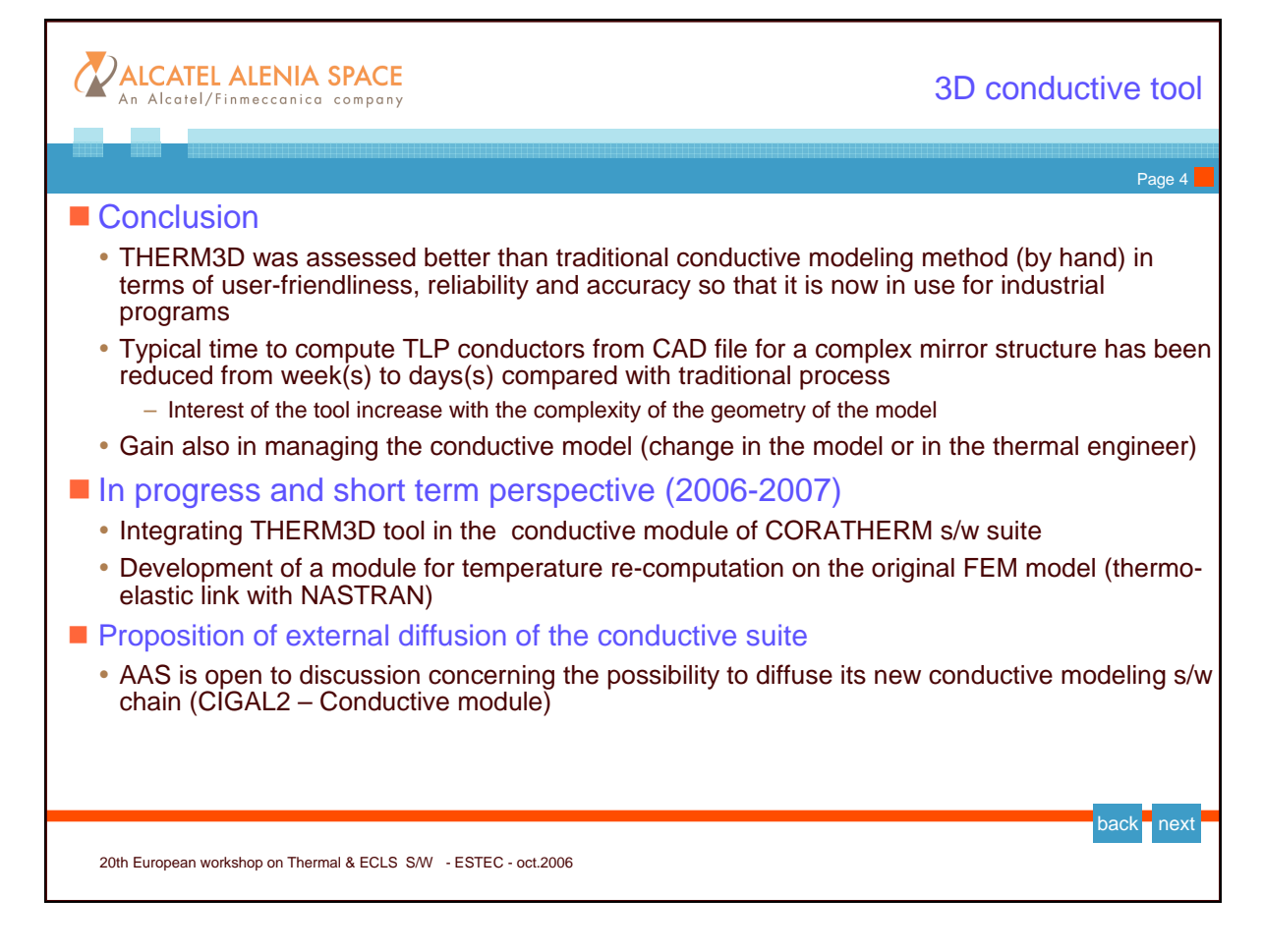

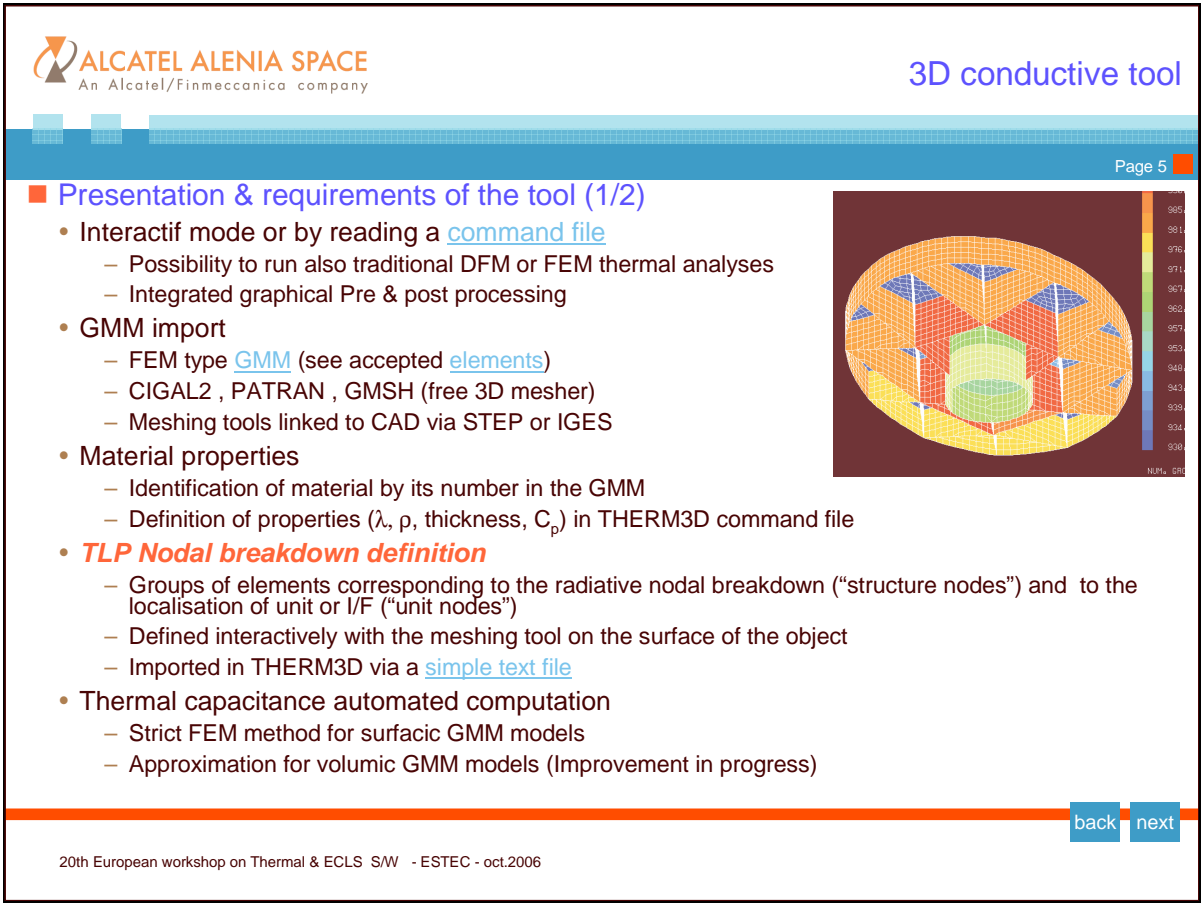

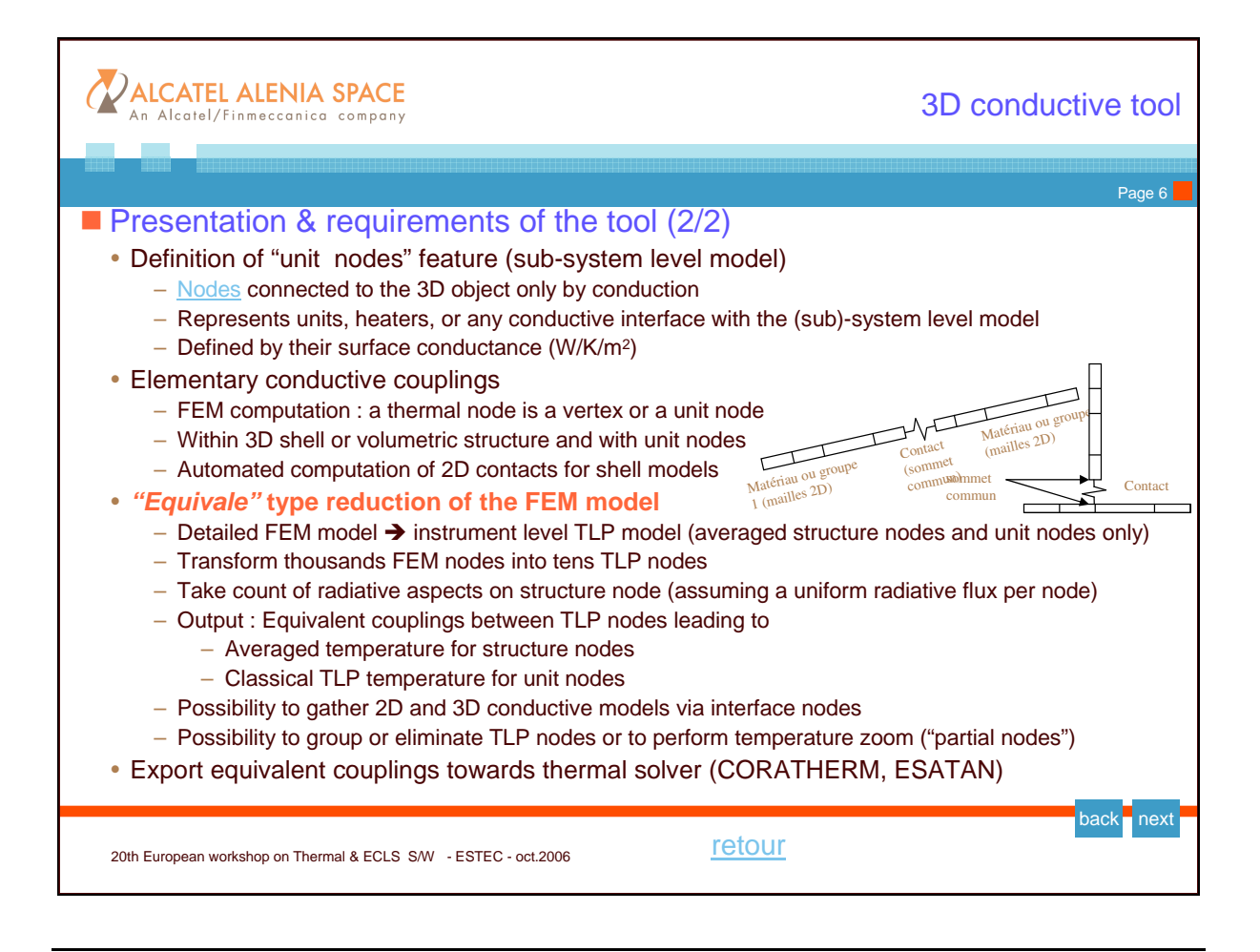

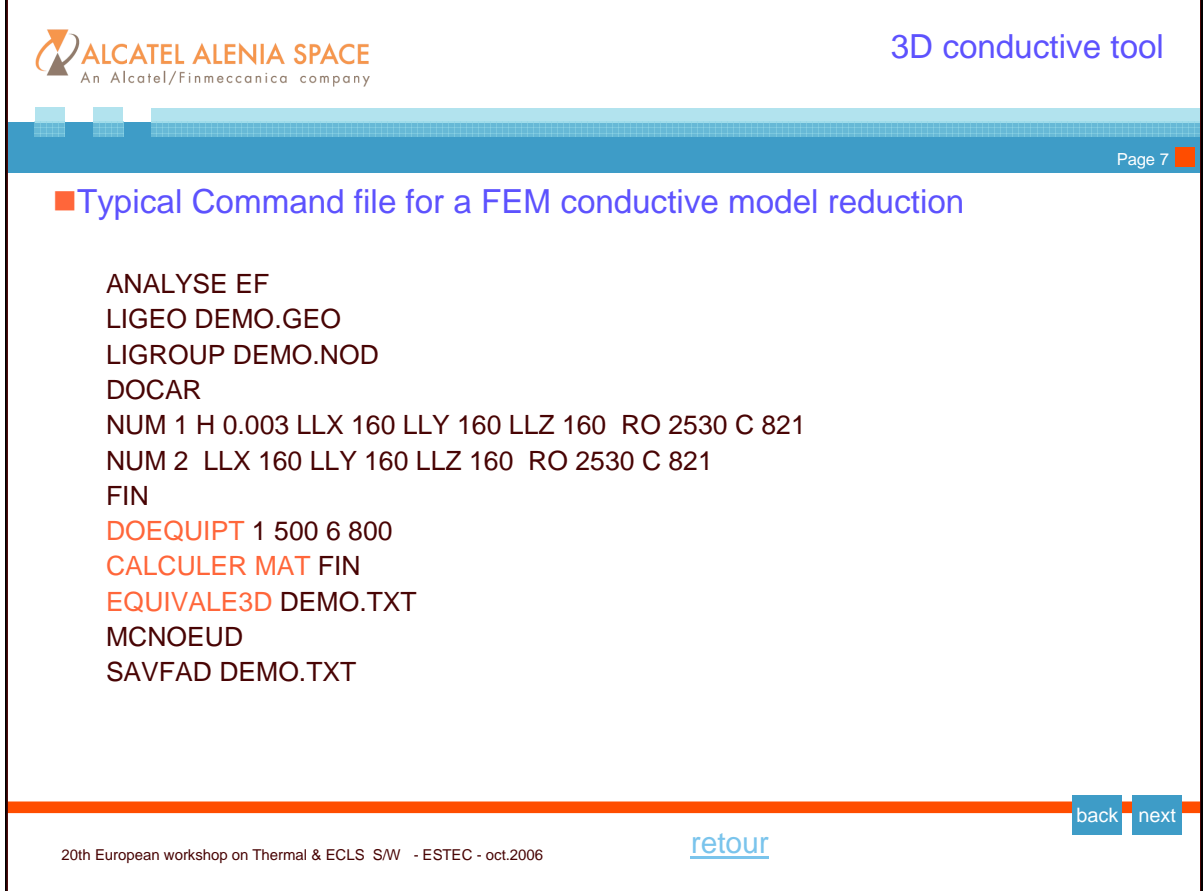

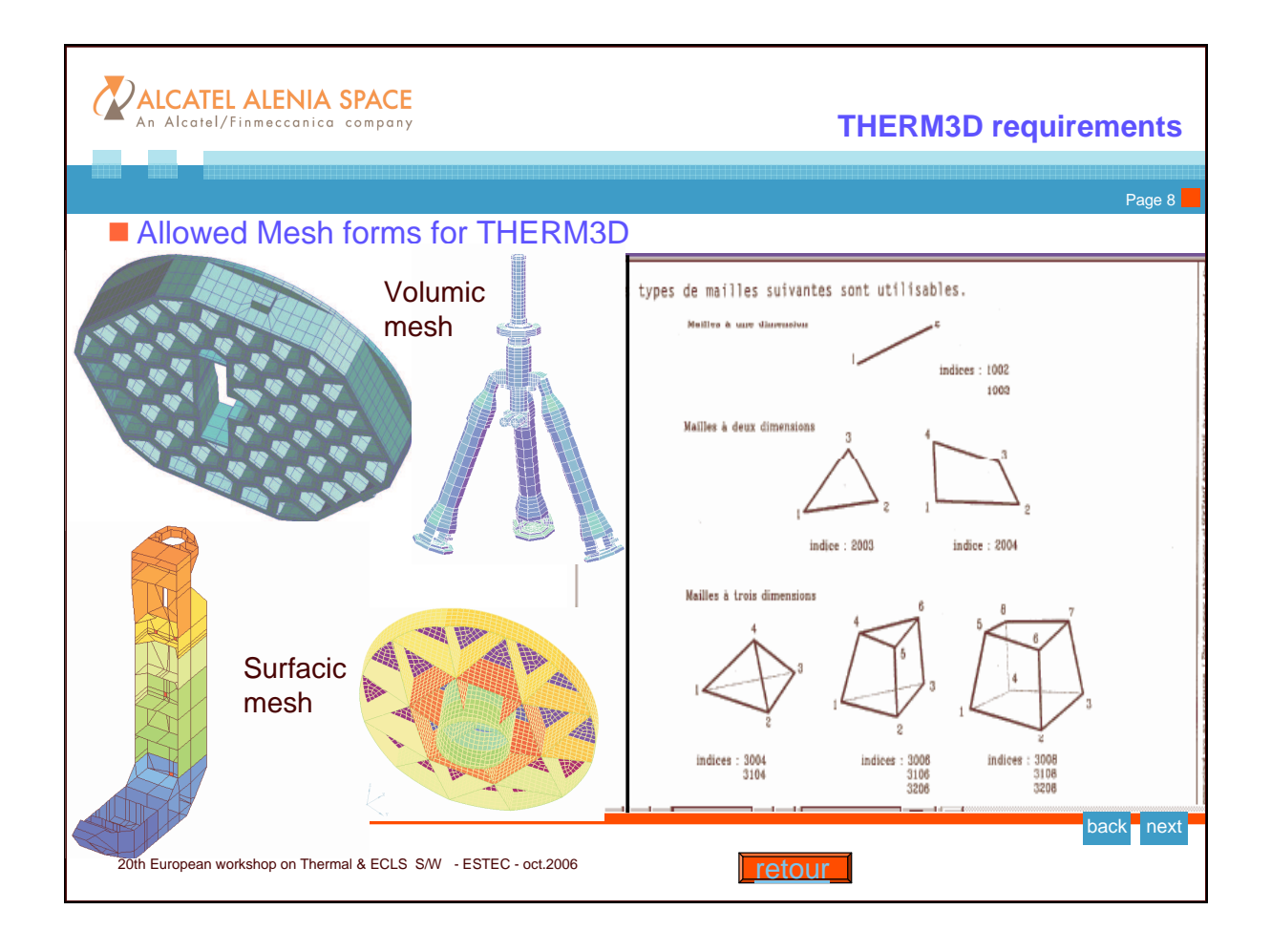

20th European Workshop on Thermal and ECLS Software 4-5 October 2006

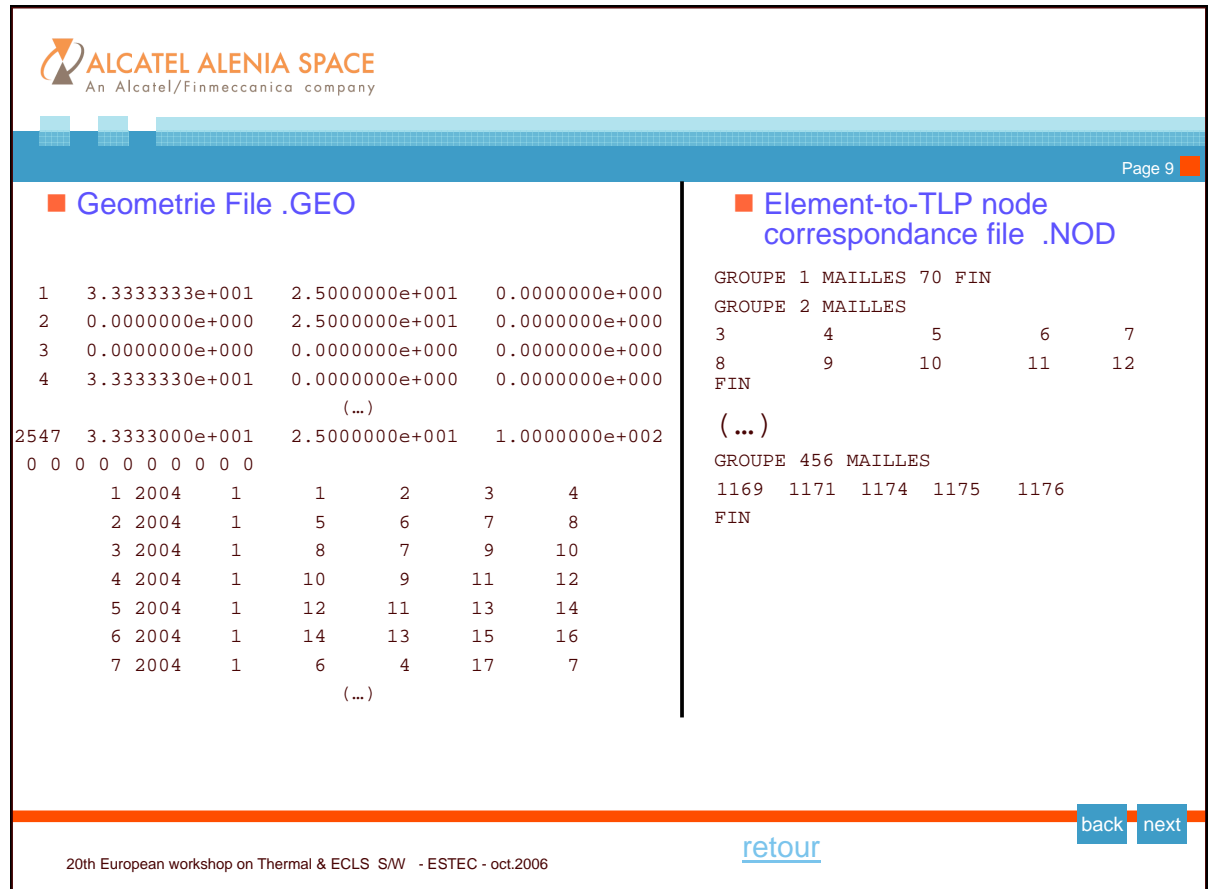

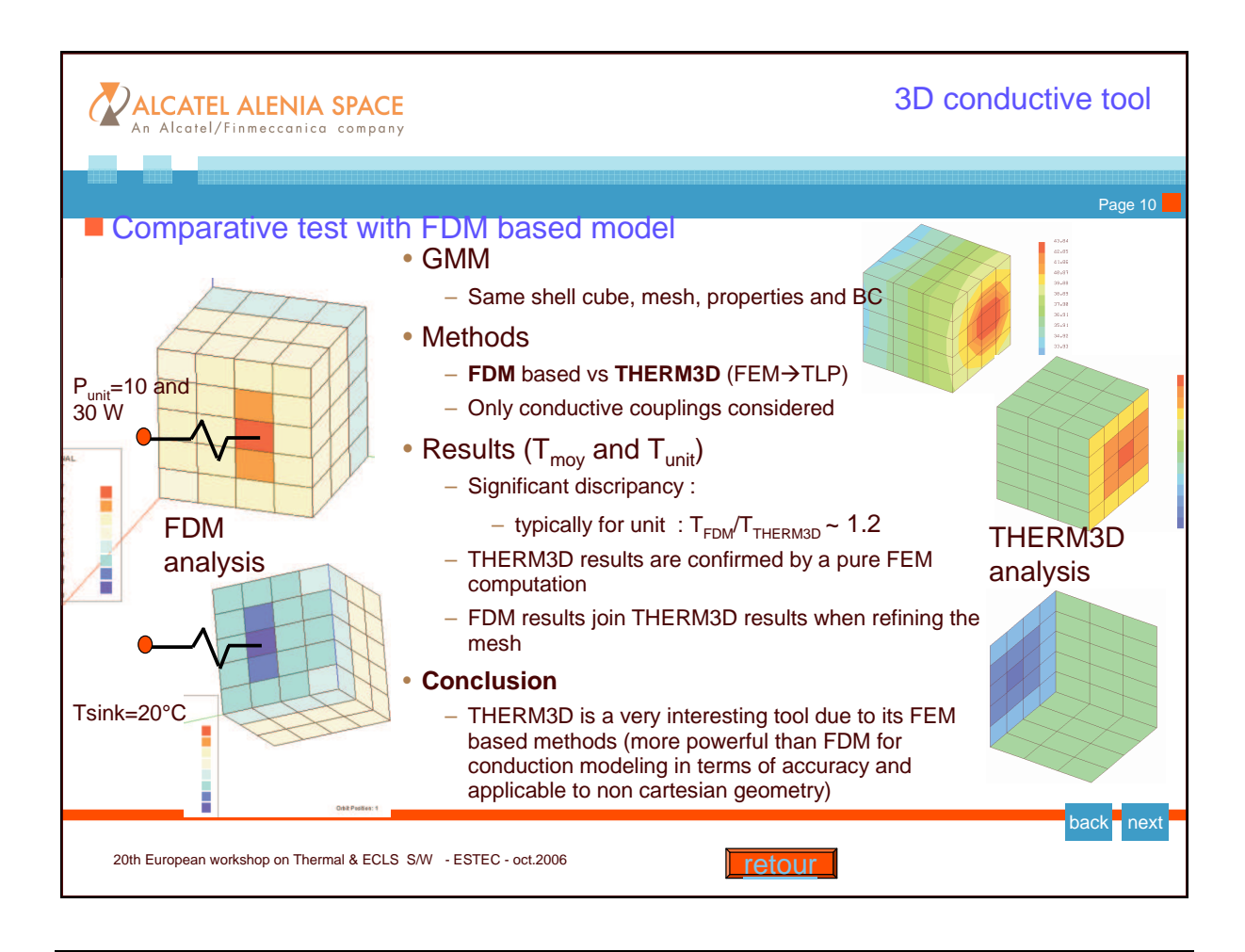

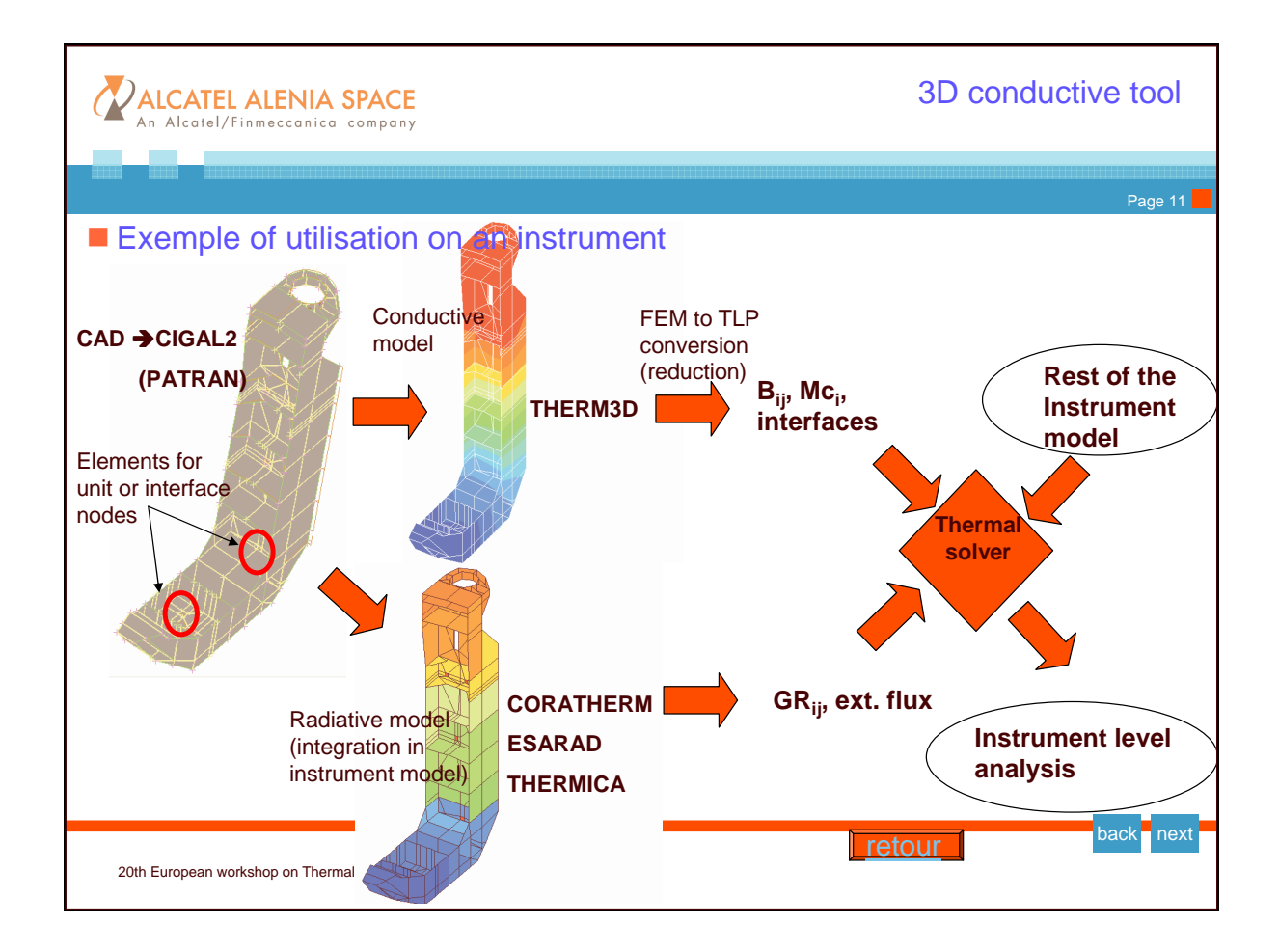

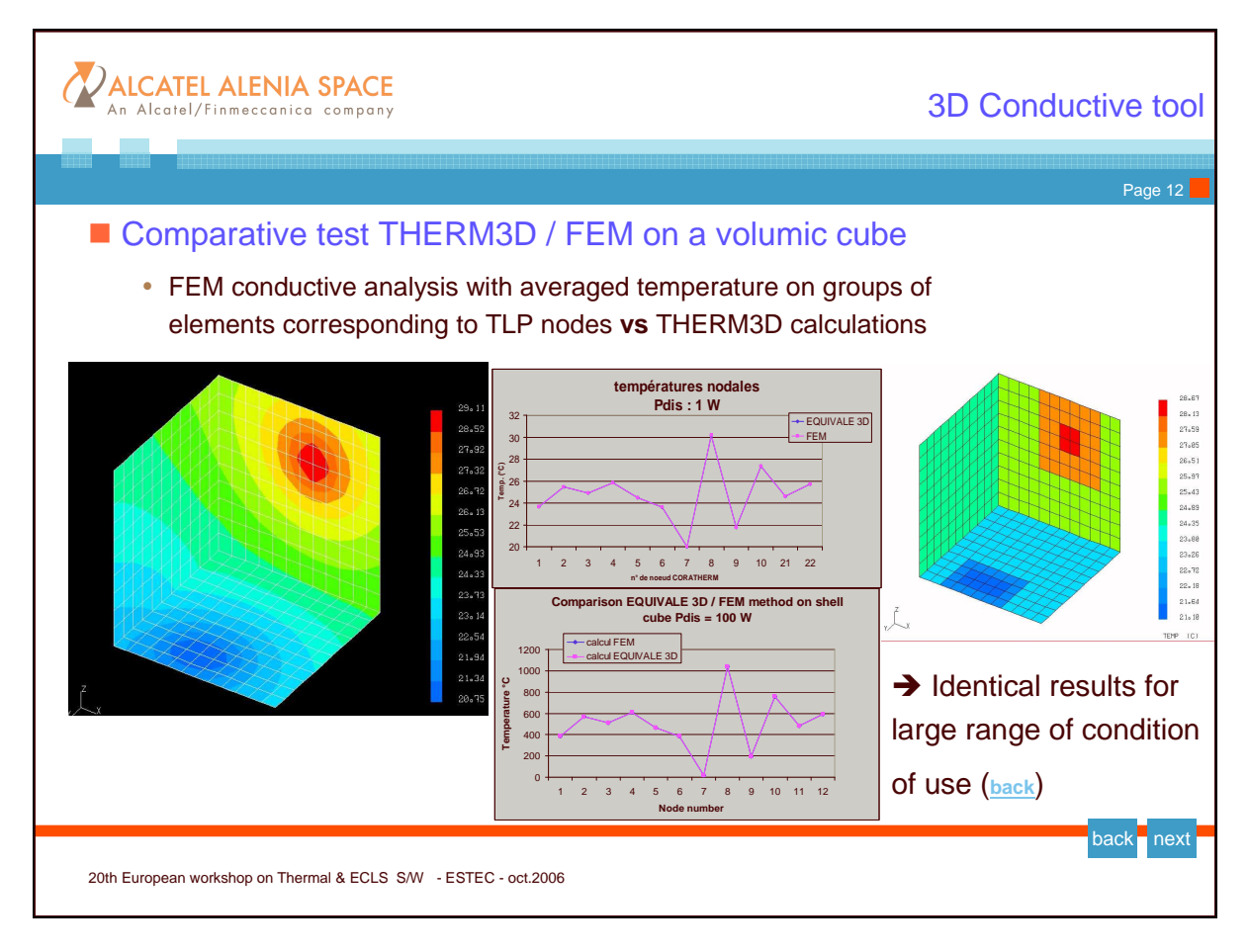

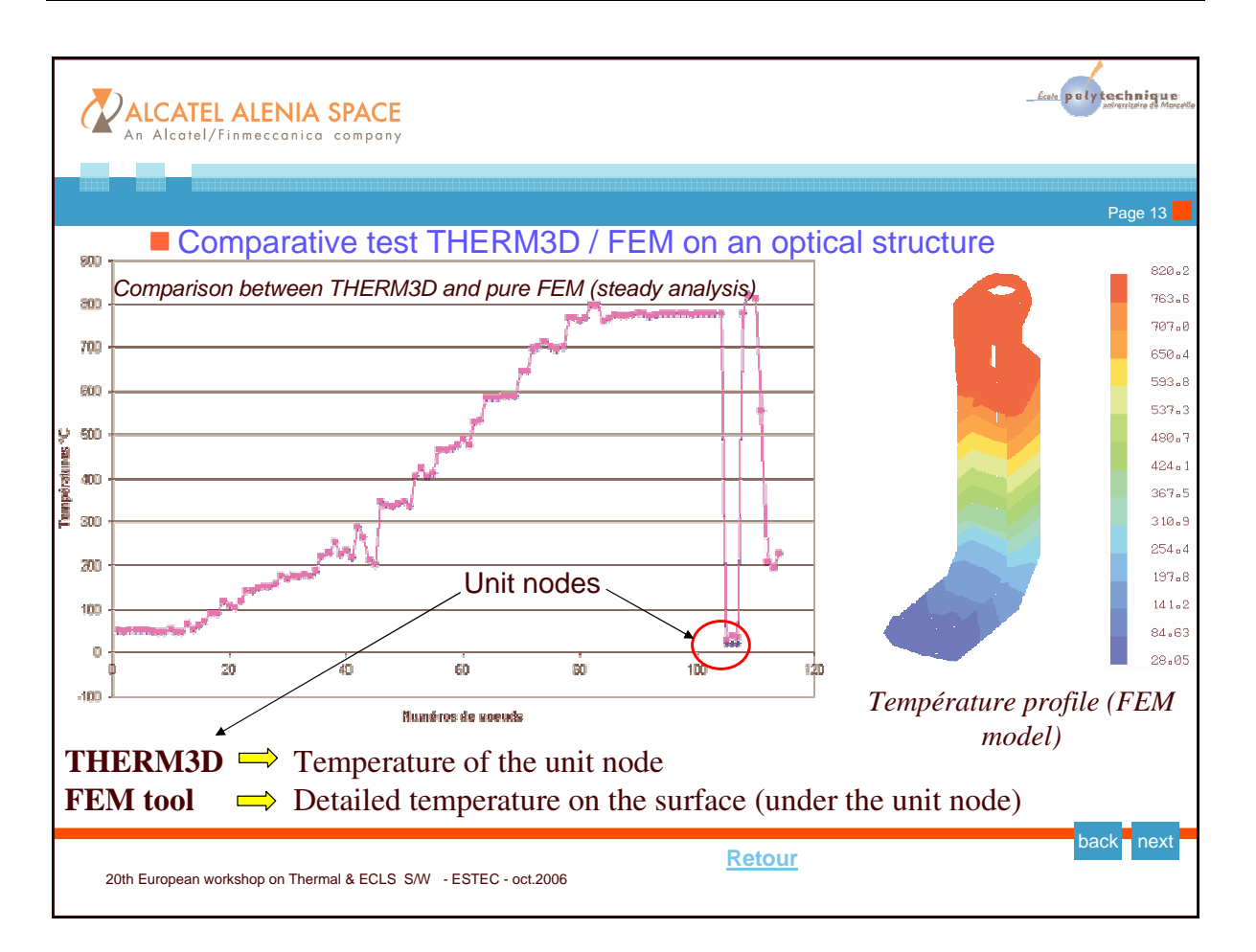